# МИНИСТЕРСТВО ОБРАЗОВАНИЯ И НАУКИ РОССИЙСКОЙ ФЕДЕРАЦИИ Федеральное государственное автономное образовательное учреждение

высшего образования

«Уральский федеральный университет имени первого Президента России Б.Н. Ельцина»

УТВЕРЖДАЮ Проректор по учебной работе

\_\_\_\_\_\_\_\_\_\_\_\_\_\_\_\_\_\_\_\_ С.Т. Князев «  $\rightarrow$  2018 г.

# **РАБОЧАЯ ПРОГРАММА МОДУЛЯ**

Мобильная разработка под iOS

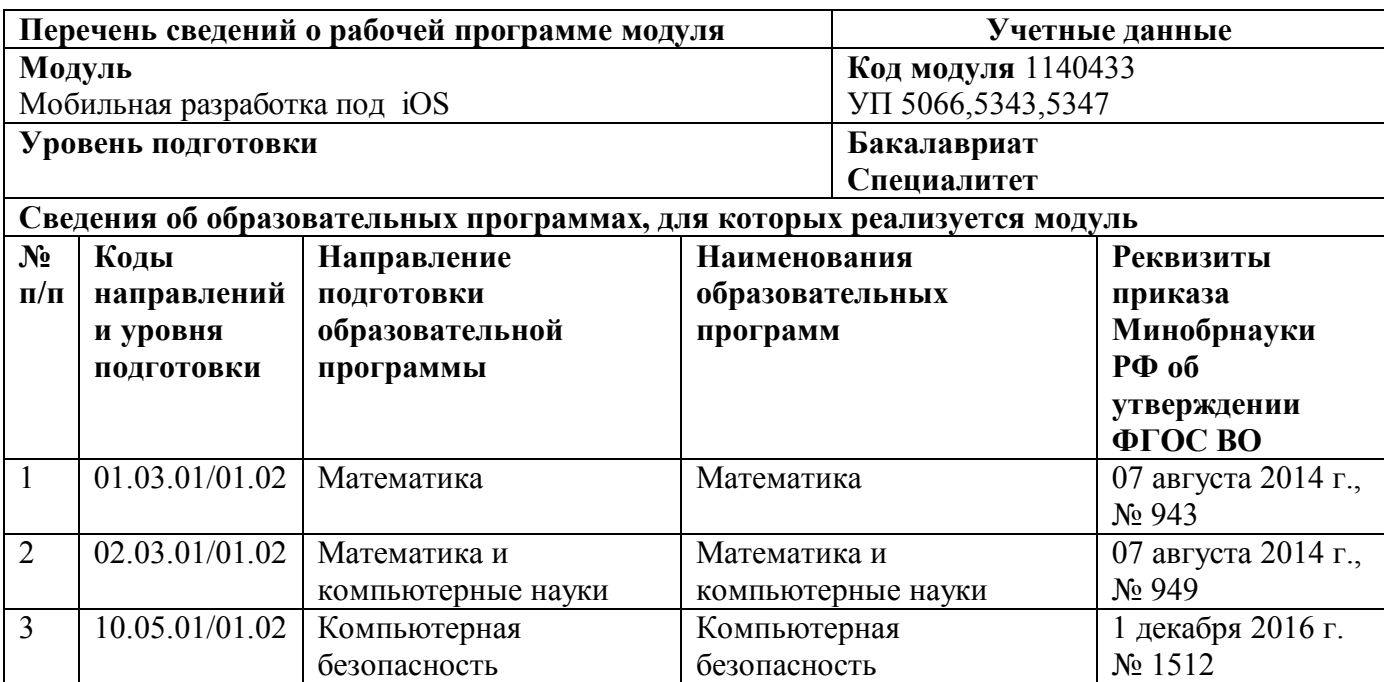

#### Программа модуля составлена авторами:

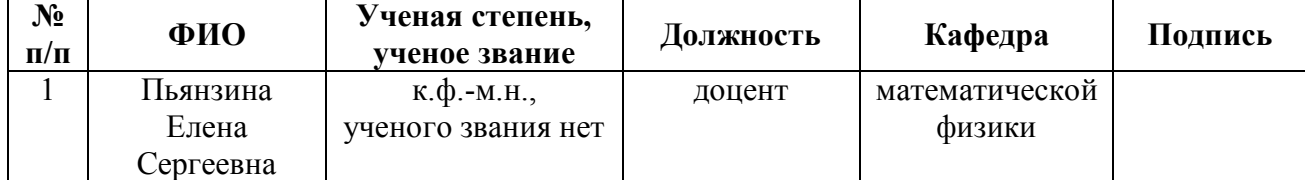

#### **Руководитель модуля** Е.С. Пьянзина

**Рекомендовано** учебно-методическим советом института математики и компьютерных наук

Председатель учебно-методического совета А.Ю. Коврижных Протокол № 5 от 18 апреля 2016 г.

#### **Согласовано:**

Дирекция образовательных программ Р.Х. Токарева

# **Руководитель образовательной программы (ОП), для которой реализуется модуль**

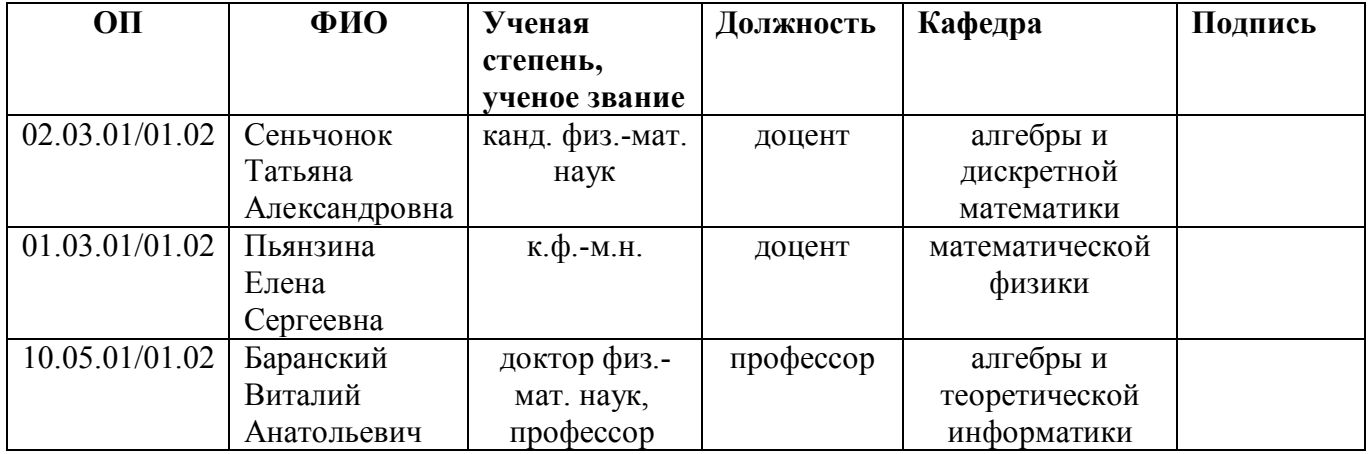

# **1. ОБЩАЯ ХАРАКТЕРИСТИКА МОДУЛЯ** Мобильная разработка под iOS

#### **1.1. Объем модуля**, 3 з.е.

#### **1.2. Аннотация содержания модуля**

Модуль относится к вариативной части по выбору студента и состоит из одноименной дисциплины. Данный курс предназначен для первичного ознакомления с методами и инструментами разработки для платформы Apple iOS. Курс ориентирован на получение знаний о процессе и инструментах разработки, а также приобретение практических навыков. По окончанию курса слушатели будут готовы приступить к разработке приложений для Apple iOS.

# **2. СТРУКТУРА МОДУЛЯ И РАСПРЕДЕЛЕНИЕ УЧЕБНОГО ВРЕМЕНИ ПО ДИСЦИПЛИНАМ**

Для ОП 01.03.01/01.02:

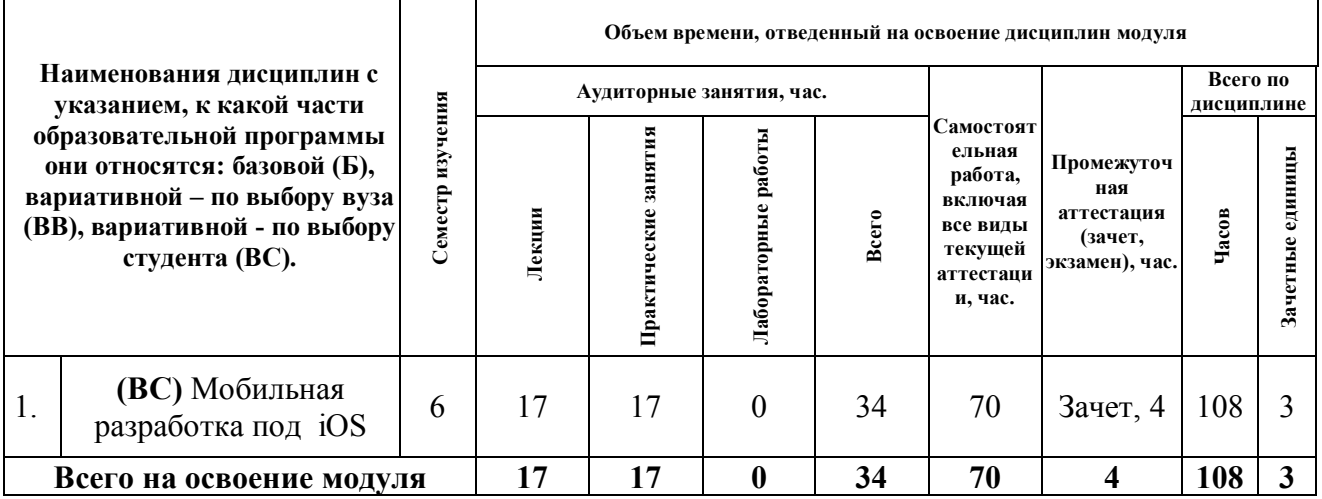

#### Для ОП 02.03.01/01.02:

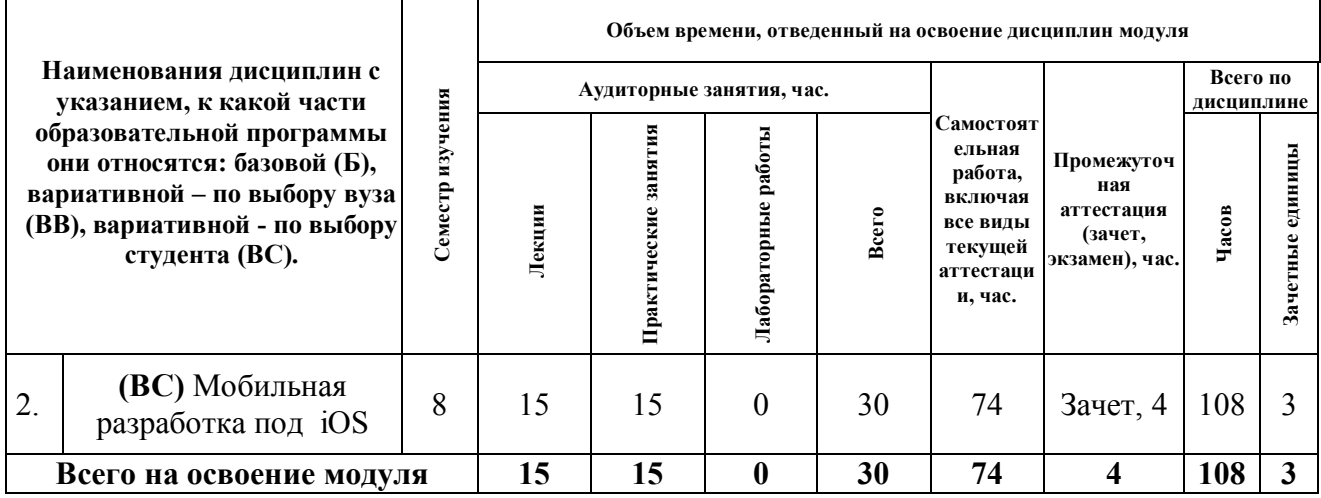

#### Для ОП 10.05.01/01.02:

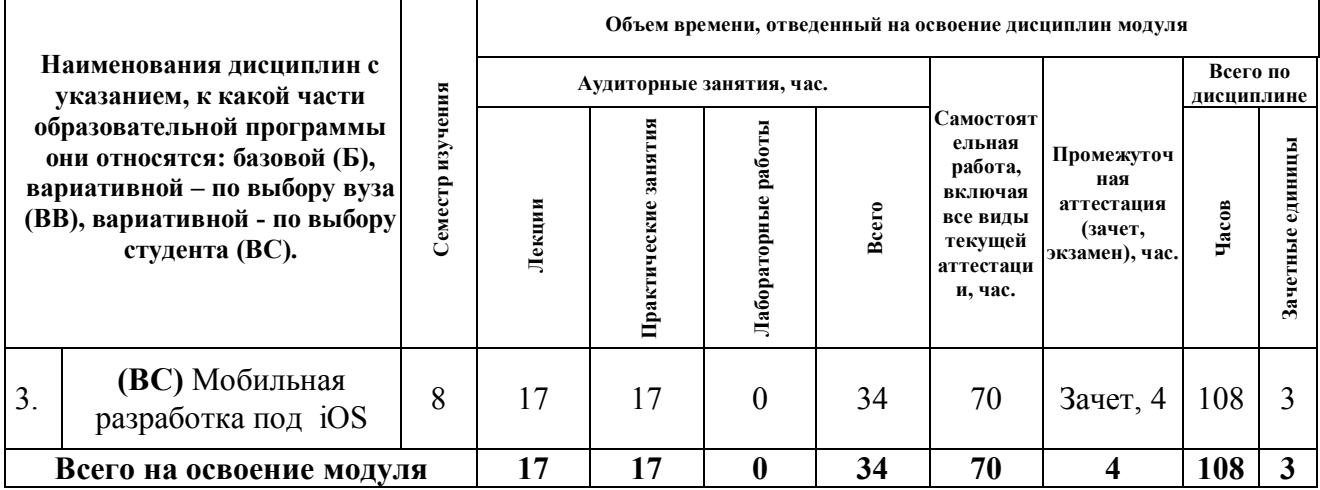

#### **3. ПОСЛЕДОВАТЕЛЬНОСТЬ ОСВОЕНИЯ ДИСЦИПЛИН В МОДУЛЕ**

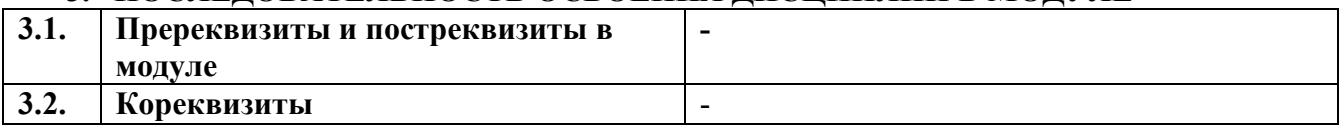

# **4. ПЛАНИРУЕМЫЕ РЕЗУЛЬТАТЫ ОСВОЕНИЯ МОДУЛЯ**

#### **4.1. Планируемые результаты освоения модуля и составляющие их компетенции**

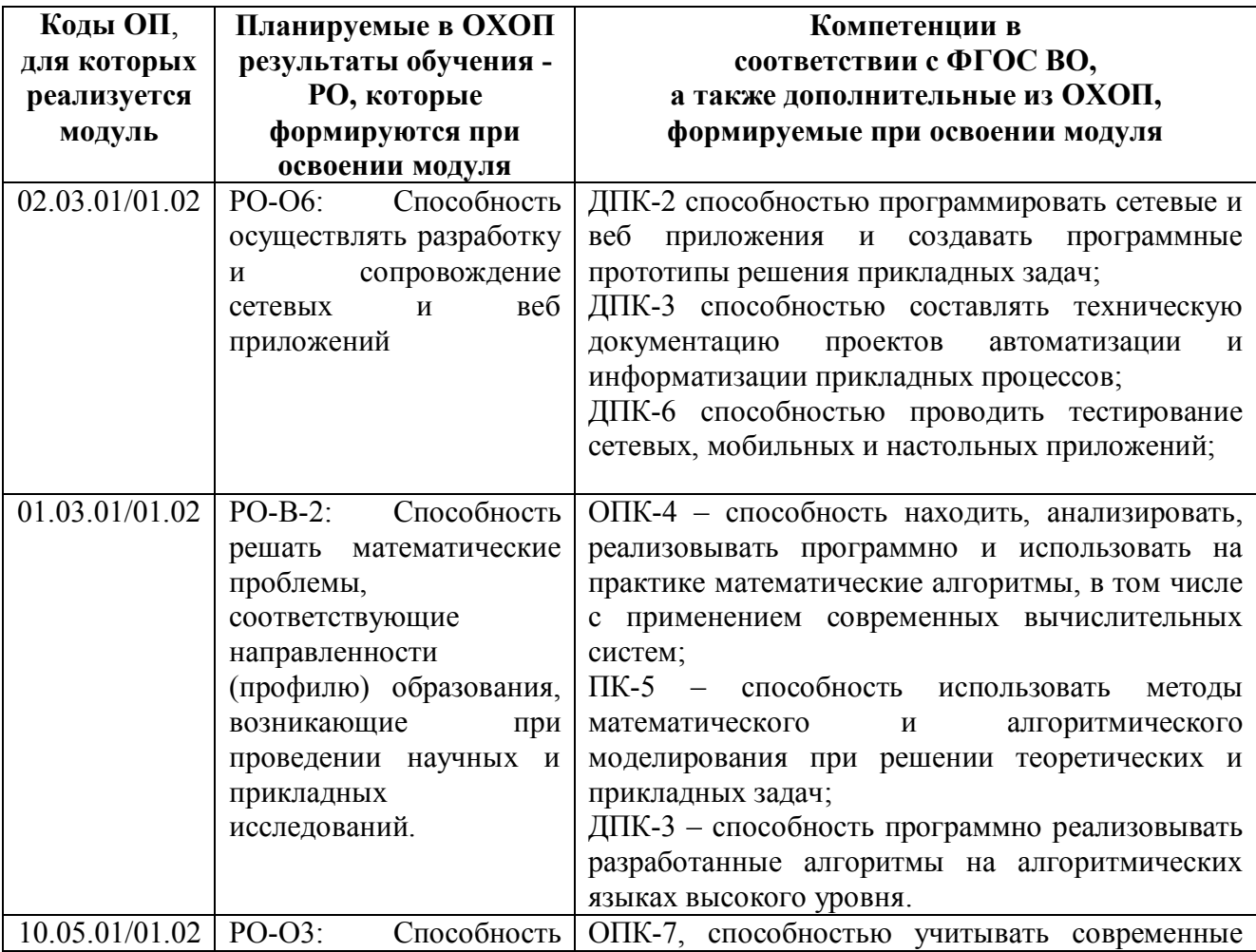

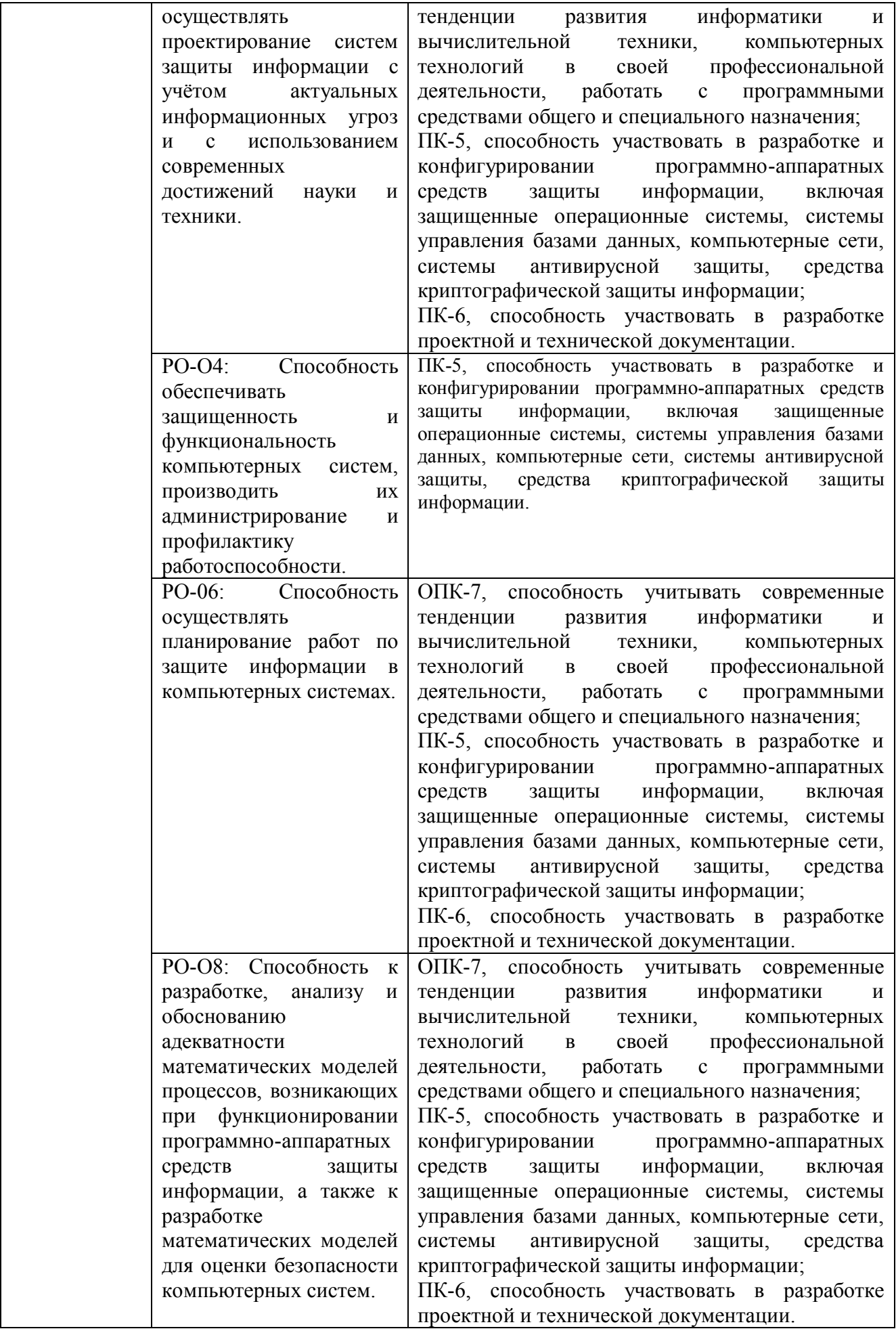

#### **4.2. Распределение формирования компетенций по дисциплинам модуля**

# Для ОП 02.03.01/01.02:

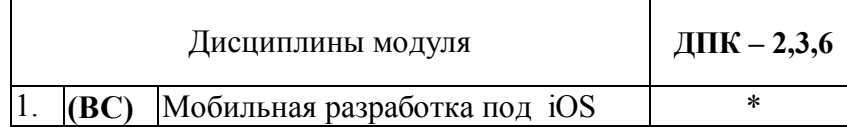

Для ОП 01.03.01/01.02:

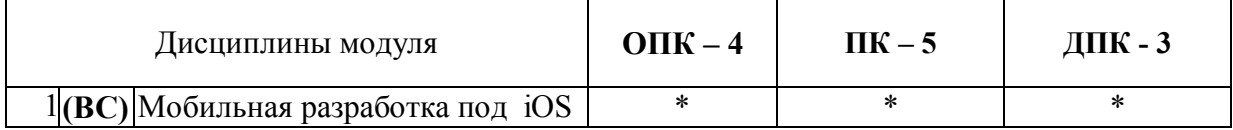

#### Для ОП 10.05.01/01.02:

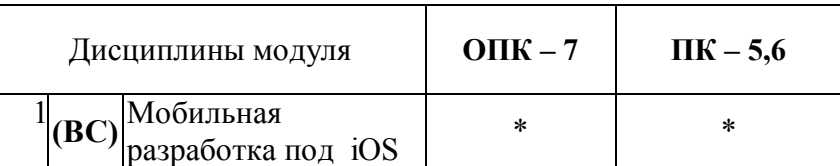

# **5. ПРОМЕЖУТОЧНАЯ АТТЕСТАЦИЯ ПО МОДУЛЮ**

Не предусмотрено

# 6. ЛИСТ РЕГИСТРАЦИИ ИЗМЕНЕНИЙ В РАБОЧЕЙ ПРОГРАММЕ МОДУЛЯ

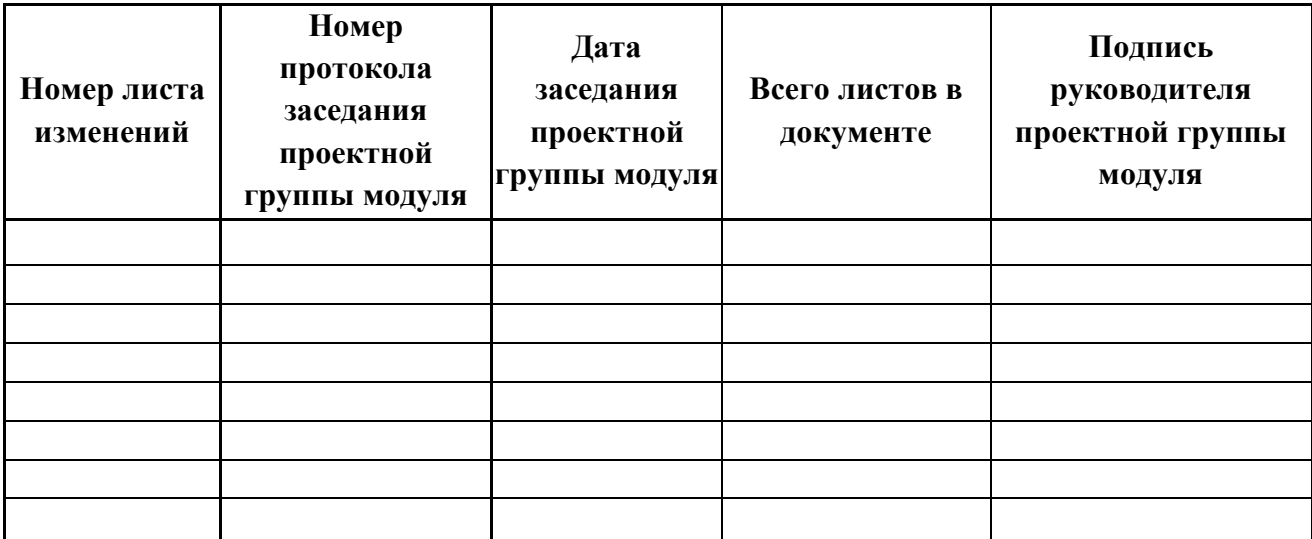

### МИНИСТЕРСТВО ОБРАЗОВАНИЯ И НАУКИ РОССИЙСКОЙ ФЕДЕРАЦИИ Федеральное государственное автономное образовательное учреждение высшего образования «Уральский федеральный университет имени первого Президента России Б.Н. Ельцина»

# **РАБОЧАЯ ПРОГРАММА ДИСЦИПЛИНЫ**

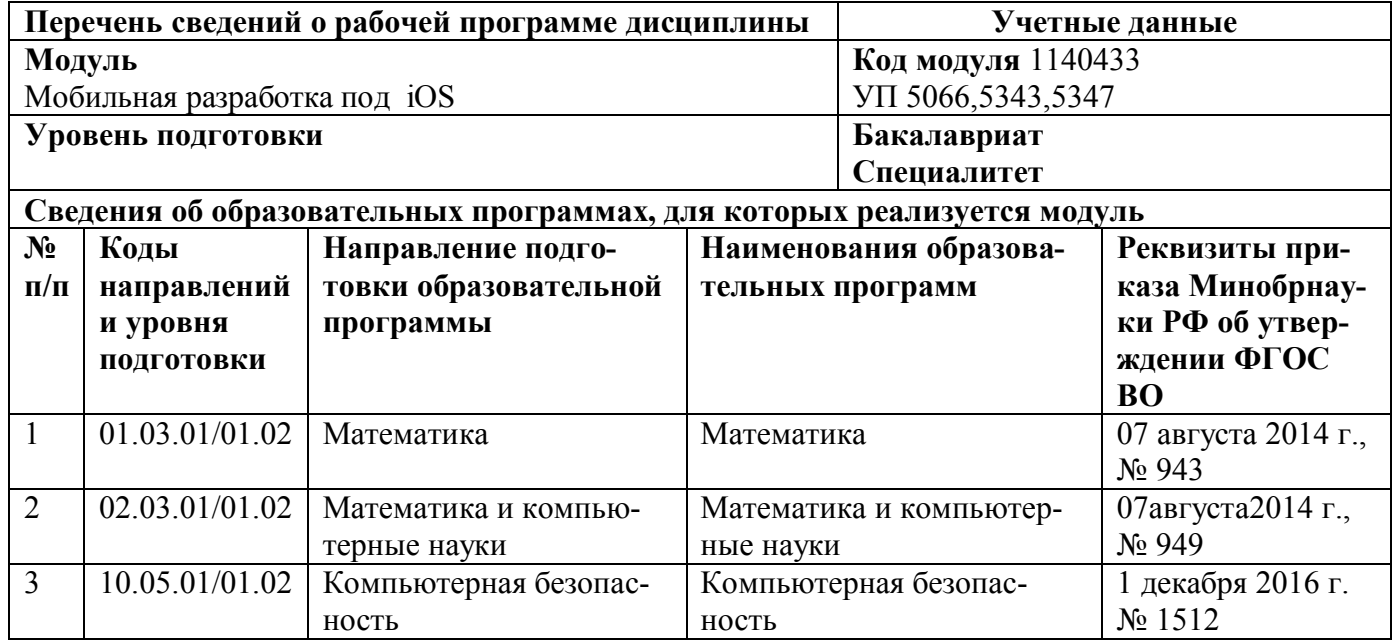

Мобильная разработка под iOS

Рабочая программа дисциплины составлена авторами:

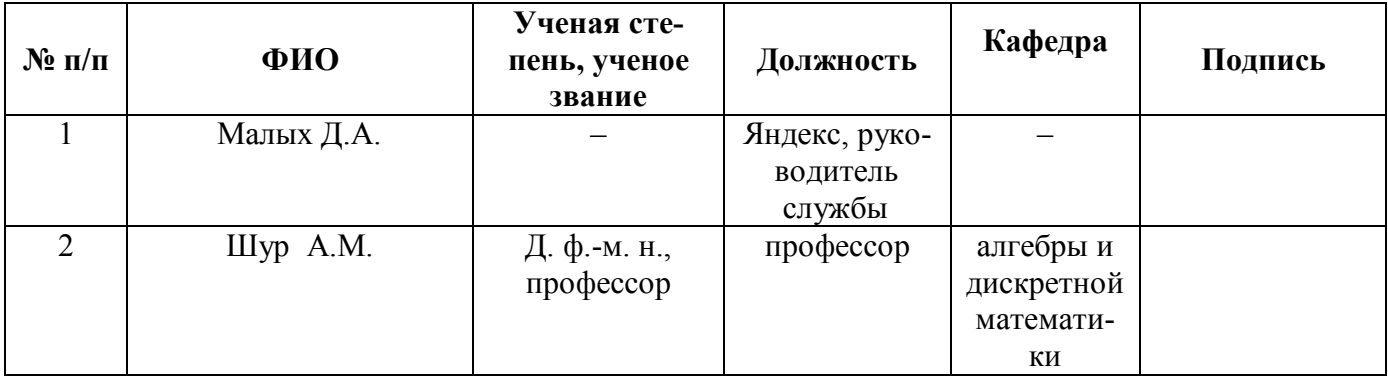

#### **Руководитель модуля** Е.С. Пьянзина

**Рекомендовано учебно-методическим советом института** математики и компьютерных наук

Председатель учебно-методического совета А.Ю. Коврижных Протокол №  $\frac{05}{05}$  от «18» апреля 2016 г.

#### **Согласовано:**

Дирекция образовательных программ Р.Х. Токарева

#### **1. ОБЩАЯ ХАРАКТЕРИСТИКА ДИСЦИПЛИНЫ** Мобильная разработка под iOS

#### **1.1.Аннотация содержания дисциплины**

Дисциплина относится к одноименному модулю вариативной части по выбору студента.

Данный курс предназначен для первичного ознакомления с методами и инструментами разработки для платформы Apple iOS. Курс ориентирован на получение знаний о процессе и инструментах разработки, а также приобретение практических навыков. По окончанию курса слушатели будут готовы приступить к разработке приложений для Apple iOS.

#### **1.2. Язык реализации программы** – русский.

#### **1.3. Планируемые результаты обучения по дисциплине**

Результатом обучения в рамках дисциплины является формирование у студента следующих компетенций:

Для ОП 02.03.01/01.02:

ДПК-2 способностью программировать сетевые и веб приложения и создавать программные прототипы решения прикладных задач;

ДПК-3 способностью составлять техническую документацию проектов автоматизации и информатизации прикладных процессов;

ДПК-6 способностью проводить тестирование сетевых, мобильных и настольных приложений;

Для ОП 01.03.01/01.02:

ОПК-4 – способность находить, анализировать, реализовывать программно и использовать на практике математические алгоритмы, в том числе с применением современных вычислительных систем;

ПК-5 – способность использовать методы математического и алгоритмического моделирования при решении теоретических и прикладных задач

ДПК-3 – способность программно реализовывать разработанные алгоритмы на алгоритмических языках высокого уровня.

Для ОП 10.05.01/01.02:

ОПК-7, способностью учитывать современные тенденции развития информатики и вычислительной техники, компьютерных технологий в своей профессиональной деятельности, работать с программными средствами общего и специального назначения;

ПК-5, способность участвовать в разработке и конфигурировании программно-аппаратных средств защиты информации, включая защищенные операционные системы, системы управления базами данных, компьютерные сети, системы антивирусной защиты, средства криптографической защиты информации;

ПК-6, способность участвовать в разработке проектной и технической документации.

Знать: Какие инструменты имеются для разработки iOS приложений. Какие бывают основные компоненты iOS приложения. Какие бывают архитектурные компоненты приложения.

Уметь: Выбрать архитектуру приложения, декомпозировать на элементы, реализовывать каждый из них. Должен уметь правильно использовать инструменты и компоненты.

Владеть (демонстрировать навыки и опыт деятельности): Базовые представления (на основе UIView) и контроллеры (на основе UIViewController), язык Swift на базовом уровне, GCD, сетевые операции на основе NSURLSession, базовые элементы CoreData.

# **1.4.Объем дисциплины**

# Для ОП 01.03.01/01.02:

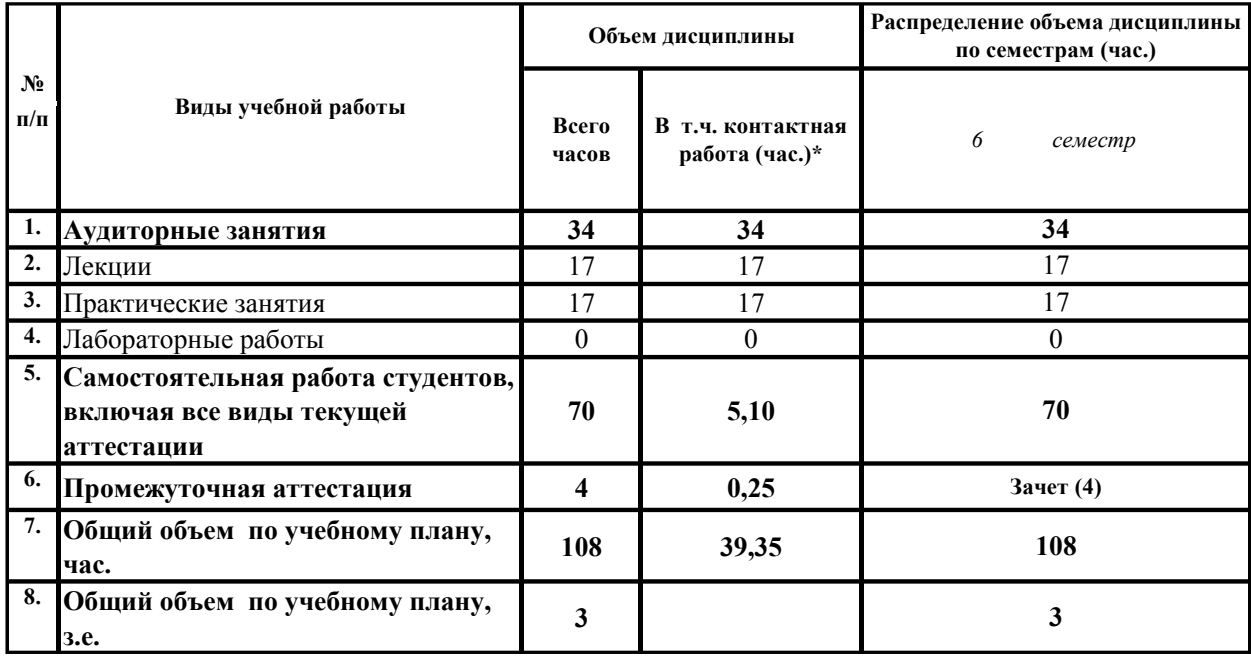

# Для ОП 02.03.01/01.02:

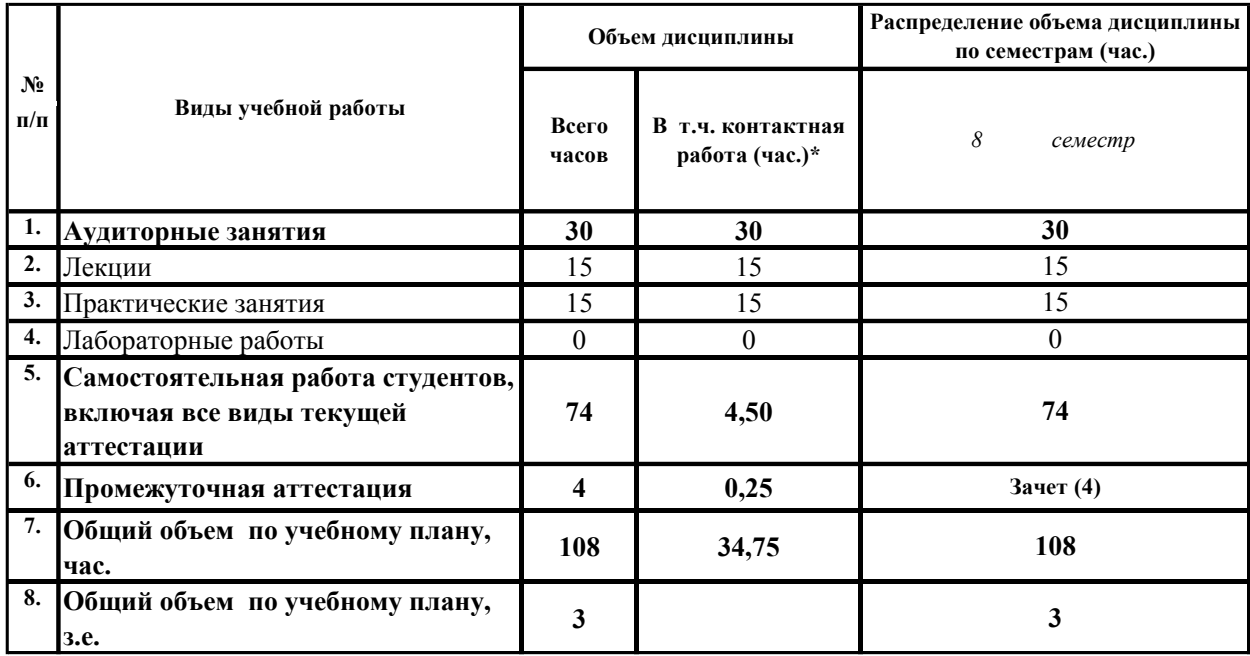

#### Для ОП 10.05.01/01.02:

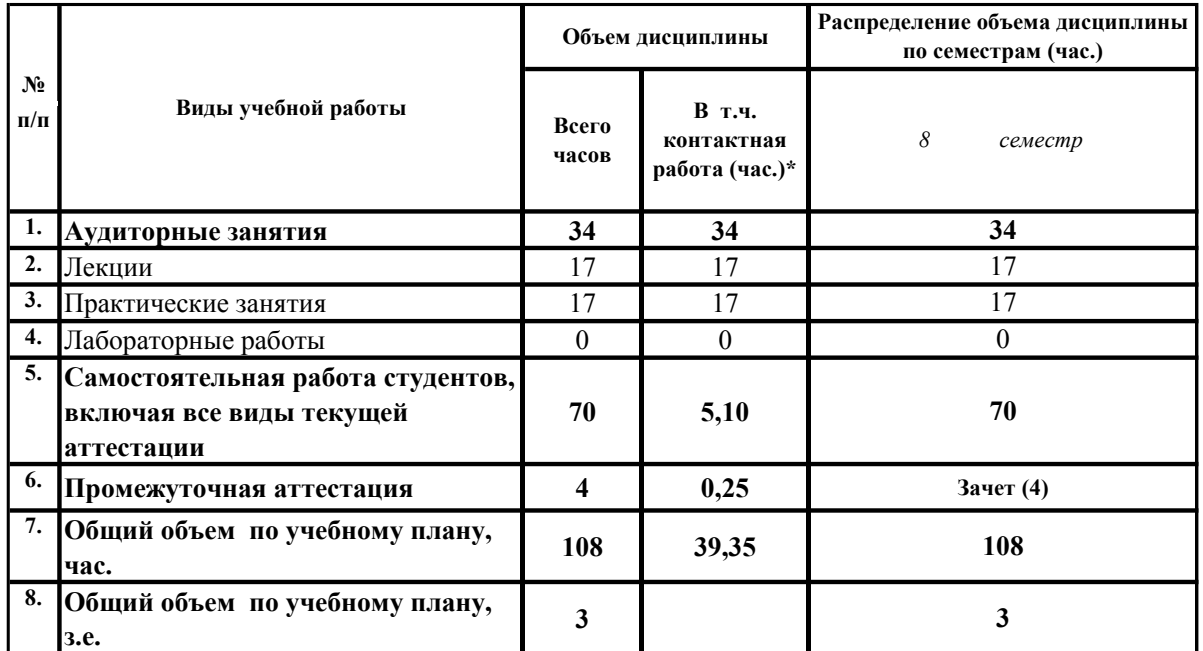

\*Контактная работа составляет:

в п/п 2,3,4 - количество часов, равное объему соответствующего вида занятий;

в п.5 – количество часов, равное сумме объема времени, выделенного преподавателю на консультации в группе (15% от объема аудиторных занятий) и объема времени, выделенного преподавателю на руководство курсовой работой/проектом одного студента, если она предусмотрена.

в п.6 – количество часов, равное сумме объема времени, выделенного преподавателю на проведение соответствующего вида промежуточной аттестации одного студента и объема времени, выделенного в рамках дисциплины на руководство проектом по модулю (если он предусмотрен) одного студента.

# **2. СОДЕРЖАНИЕ ДИСЦИПЛИНЫ**

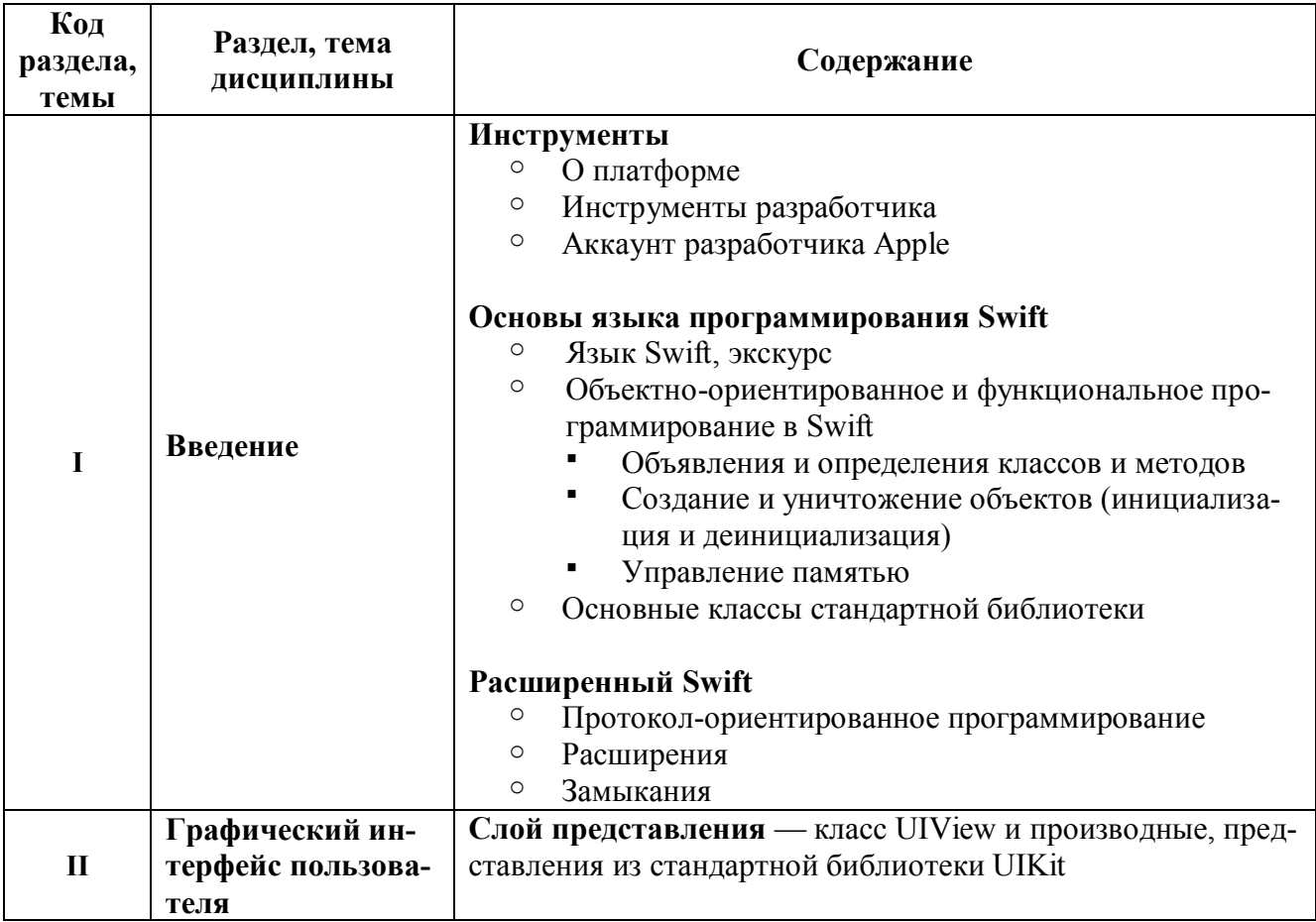

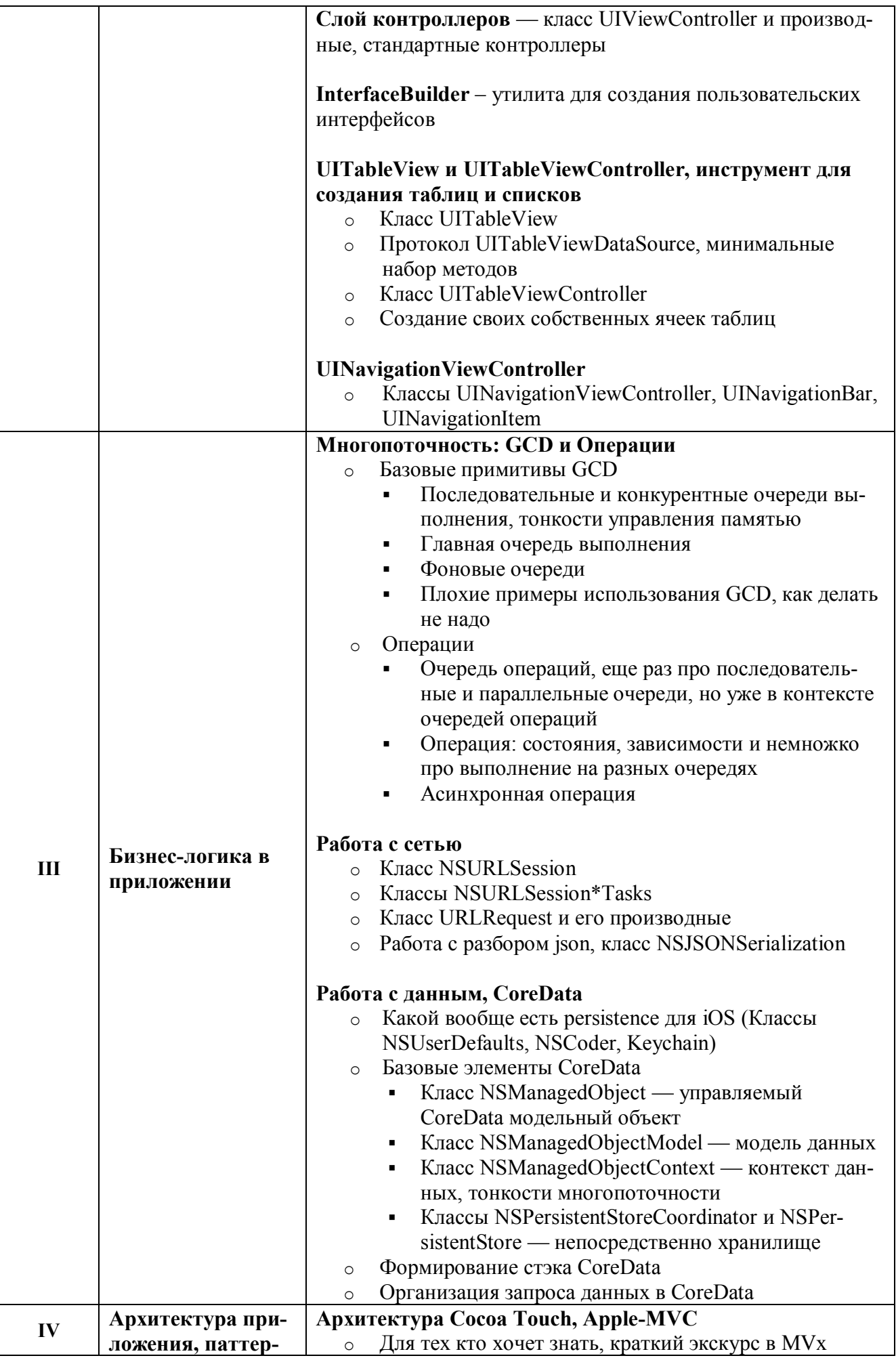

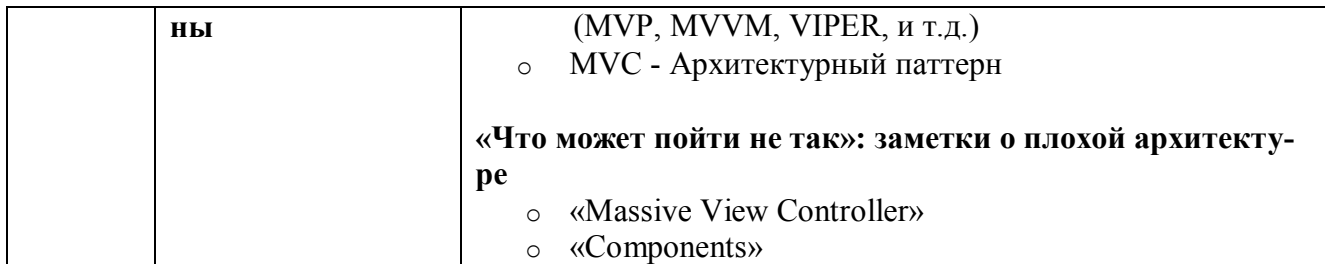

# **3. РАСПРЕДЕЛЕНИЕ УЧЕБНОГО ВРЕМЕНИ**

**3.1. Распределение аудиторной нагрузки и мероприятий самостоятельной работы по разделам дисциплины**

# **Для ОП 10.05.01/01.02,01.03.01/01.02:**

Объем модуля (зач.ед.):

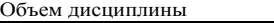

3 3

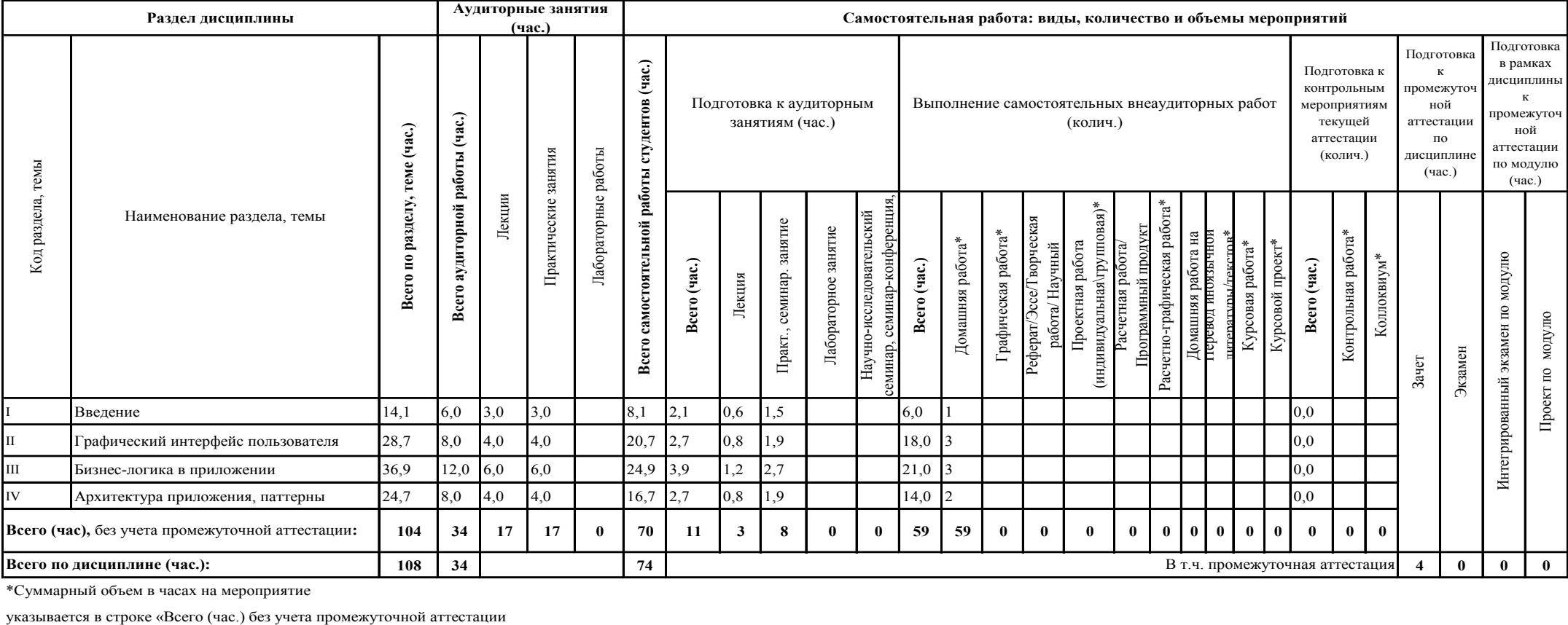

\*Суммарный объем в часах на мероприятие

# **Для ОП 02.03.01/01.02:**

Объем модуля (зач.ед.):

3 3

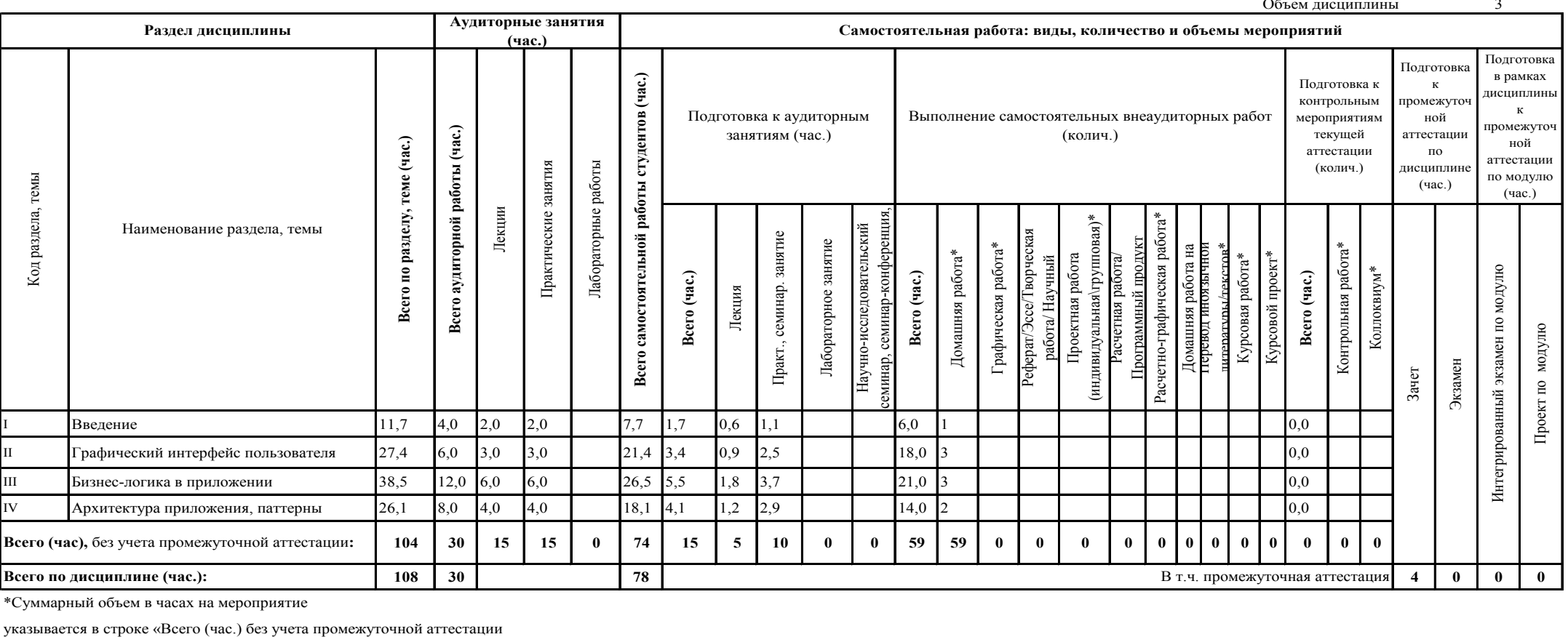

\*Суммарный объем в часах на мероприятие

# **4. ОРГАНИЗАЦИЯ ПРАКТИЧЕСКИХ ЗАНЯТИЙ, САМОСТОЯТЕЛЬНОЙ РАБОТЫ ПО ДИСЦИПЛИНЕ**

### **4.1. Лабораторные работы**

Не предусмотрены

# **4.2. Практические занятия**

Для ОП 10.05.01/01.02,01.03.01/01.02:

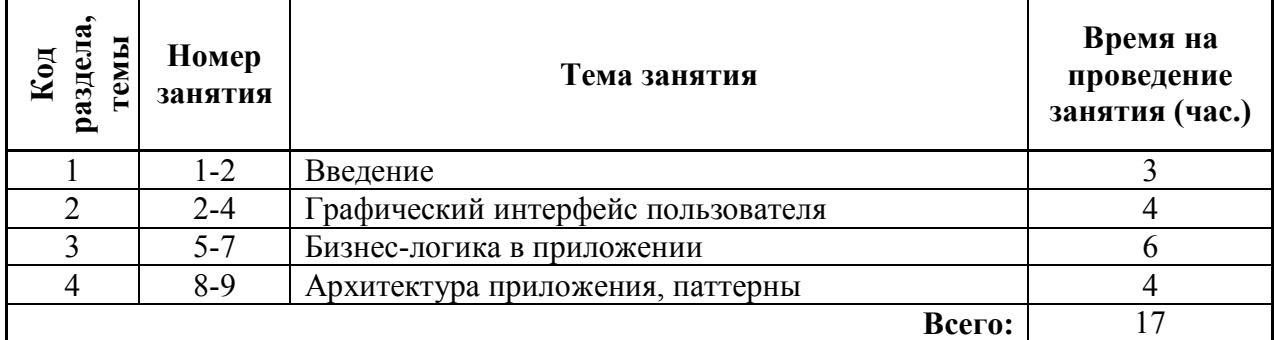

#### Для ОП 02.03.01/01.02:

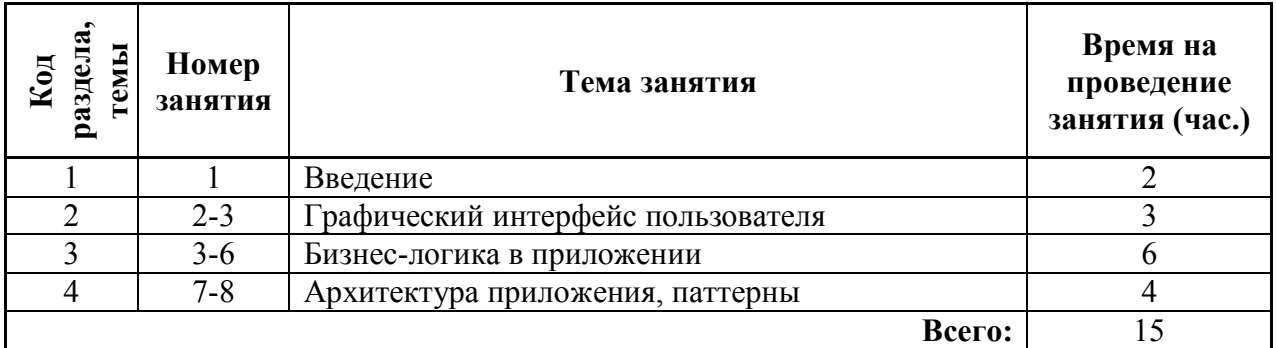

#### **4.3. Примерная тематика самостоятельной работы**

#### **4.3.1. Примерный перечень тем домашних работ**

Введение

Графический интерфейс пользователя

Бизнес-логика в приложении

Архитектура приложения, паттерны

#### **Примерный перечень тем графических работ**

Не предусмотрено

- **4.3.2. Примерный перечень тем рефератов (эссе, творческих работ)** Не предусмотрено
- **4.3.4 Примерная тематика индивидуальных или групповых проектов** Не предусмотрено
- **4.3.5. Примерный перечень тем расчетных работ (программных продуктов)** Не предусмотрено
- **4.3.6. Примерный перечень тем расчетно-графических работ** Не предусмотрено
- **4.3.7. Примерный перечень тем курсовых проектов (курсовых работ)**  Не предусмотрено
- **4.4.1. Примерная тематика контрольных работ**

Не предусмотрено

**4.3.9. Примерная тематика коллоквиумов** Не предусмотрено

# **5. СООТНОШЕНИЕ РАЗДЕЛОВ, ТЕМ ДИСЦИПЛИНЫ И ПРИМЕНЯЕМЫХ ТЕХНОЛОГИЙ ОБУЧЕНИЯ**

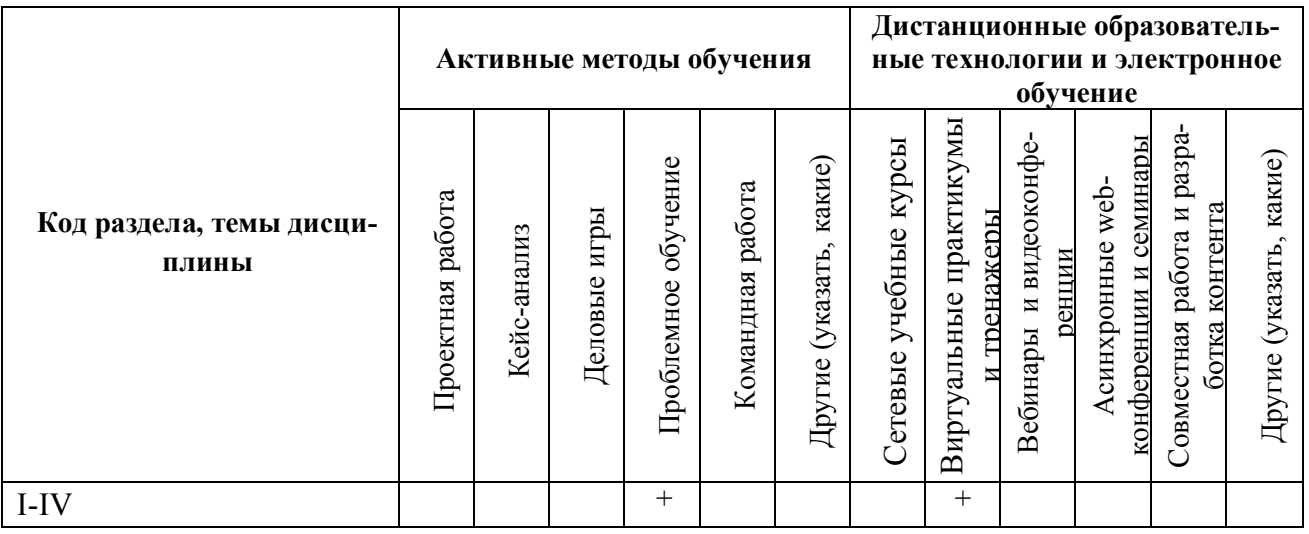

# **6. ПРОЦЕДУРЫ КОНТРОЛЯ И ОЦЕНИВАНИЯ РЕЗУЛЬТАТОВ ОБУЧЕНИЯ (Приложение 1)**

# **7. ПРОЦЕДУРЫ ОЦЕНИВАНИЯ РЕЗУЛЬТАТОВ ОБУЧЕНИЯ В РАМКАХ НЕЗАВИ-СИМОГО ТЕСТОВОГО КОНТРОЛЯ**

# **8. ФОНД ОЦЕНОЧНЫХ СРЕДСТВ ДЛЯ ПРОВЕДЕНИЯ ТЕКУЩЕЙ И ПРОМЕЖУ-ТОЧНОЙ АТТЕСТАЦИИ ПО ДИСЦИПЛИНЕ (Приложение 2)**

# **9. УЧЕБНО-МЕТОДИЧЕСКОЕ И ИНФОРМАЦИОННОЕ ОБЕСПЕЧЕНИЕ ДИСЦИ-ПЛИНЫ**

#### **9.1.Рекомендуемая литература**

#### **9.1.1.Основная литература**

- 1. The swift programming language. Доступ: [https://itunes.apple.com/ru/book/the-swift](https://itunes.apple.com/ru/book/the-swift-programming-language-swift-4/id881256329?mt=11)[programming-language-swift-4/id881256329?mt=11](https://itunes.apple.com/ru/book/the-swift-programming-language-swift-4/id881256329?mt=11) или http://swiftbook.ru/doc
- 2. Using Swift with Cocoa and Objective-C (Swift 4). Доступ: [https://itunes.apple.com/ru/book/using-swift-with-cocoa-and-objective-c-swift-](https://itunes.apple.com/ru/book/using-swift-with-cocoa-and-objective-c-swift-4/id888894773?mt=11)[4/id888894773?mt=11](https://itunes.apple.com/ru/book/using-swift-with-cocoa-and-objective-c-swift-4/id888894773?mt=11) или [https://developer.apple.com/library/content/documentation/Swift/Conceptual/BuildingCocoaApps/i](https://developer.apple.com/library/content/documentation/Swift/Conceptual/BuildingCocoaApps/index.html) [ndex.html](https://developer.apple.com/library/content/documentation/Swift/Conceptual/BuildingCocoaApps/index.html)

#### **9.1.2.Дополнительная литература**

1. TalkingToTheLiveView: Sending messages to a Swift Playground live view and saving data to its key-value store. Доступ:

[https://developer.apple.com/library/content/samplecode/TalkingToTheLiveView/Introduction/Intro.ht](https://developer.apple.com/library/content/samplecode/TalkingToTheLiveView/Introduction/Intro.html#//apple_ref/doc/uid/TP40017380-Intro-DontLinkElementID_2) [ml#//apple\\_ref/doc/uid/TP40017380-Intro-DontLinkElementID\\_2](https://developer.apple.com/library/content/samplecode/TalkingToTheLiveView/Introduction/Intro.html#//apple_ref/doc/uid/TP40017380-Intro-DontLinkElementID_2)

#### **9.2.Методические разработки**

Не используются

#### **9.3.Программное обеспечение**

не используются

#### **9.4. Базы данных, информационно-справочные и поисковые системы**

- <http://www.edu.ru/> Федеральный портал. Российское образование.
- $\bullet$  [http://study.urfu.ru](http://study.urfu.ru/) –портал информационно-образовательных ресурсов УрФУ
- $\bullet$  [http://lib.urfu.ru](http://lib.urfu.ru/)  Зональная научная библиотека ФГАОУ ВО УрФУ
- [http://biblioclub.ru](http://biblioclub.ru/)  портал-библиотека электронных книг
- <http://lib.urfu.ru/course/view.php?id=81> заказ литературы из электронного каталога
- <http://ustu.antiplagiat.ru/index.aspx> Пакет «Антиплагиат.ВУЗ»

#### **9.5.Электронные образовательные ресурсы**

https://developer.apple.com/documentation/

# **10. МАТЕРИАЛЬНО-ТЕХНИЧЕСКОЕ ОБЕСПЕЧЕНИЕ ДИСЦИПЛИНЫ**

Компьютерный класс с мультимедиа проектором.

#### **6. ПРОЦЕДУРЫ КОНТРОЛЯ И ОЦЕНИВАНИЯ РЕЗУЛЬТАТОВ ОБУЧЕНИЯ В РАМКАХ ТЕКУЩЕЙ И ПРОМЕЖУТОЧНОЙ АТТЕСТАЦИИ ПО ДИСЦИПЛИНЕ**

#### **6.1. Весовой коэффициент значимости дисциплины –**

#### **6.2. Процедуры текущей и промежуточной аттестации по дисциплине**

Семестр 6 (УП 5066) или 8 (УП 5343, 5347)

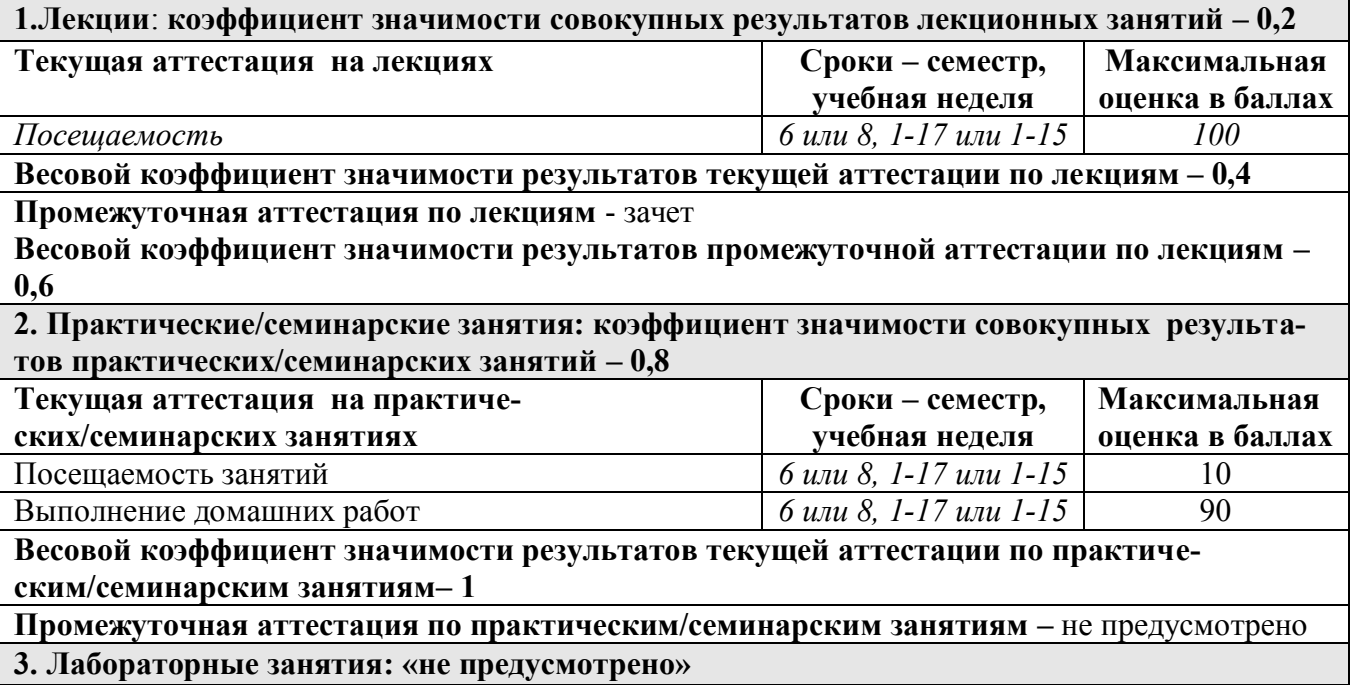

# **6.3. Процедуры текущей и промежуточной аттестации курсовой работы/проекта**  *«не предусмотрено»*

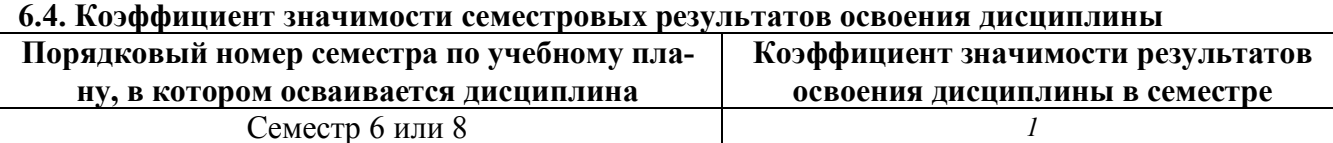

\*В случае проведения промежуточной аттестации по дисциплине (экзамена, зачета) методом тестирования используются официально утвержденные ресурсы: АПИМ УрФУ, СКУД УрФУ, имеющие статус ЭОР УрФУ; ФЭПО (www.фэпо.рф); Интернет-тренажеры ([www.i-exam.ru](http://www.i-exam.ru/)).

#### **7. ПРОЦЕДУРЫ ОЦЕНИВАНИЯ РЕЗУЛЬТАТОВ ОБУЧЕНИЯ В РАМКАХ НЕЗАВИСИМОГО ТЕСТОВОГО КОНТРОЛЯ**

*Дисциплина и ее аналоги, по которым возможно тестирование, отсутствуют на сайте ФЭПО [http://fepo.i-exam.ru.](http://fepo.i-exam.ru/)*

*Дисциплина и ее аналоги, по которым возможно тестирование, отсутствуют на сайте Интернет-тренажеры [http://training.i-exam.ru.](http://training.i-exam.ru/)*

*Дисциплина и ее аналоги, по которым возможно тестирование, отсутствуют на портале СМУДС УрФУ.*

*В связи с отсутствием Дисциплины и ее аналогов, по которым возможно тестирование, на сайтах ФЭПО, Интернет-тренажеры и портале СМУДС УрФУ, тестирование в рамках НТК не проводится.*

# **8**. **ФОНД ОЦЕНОЧНЫХ СРЕДСТВ ДЛЯ ПРОВЕДЕНИЯ ТЕКУЩЕЙ И ПРОМЕЖУ-ТОЧНОЙ АТТЕСТАЦИИ ПО ДИСЦИПЛИНЕ**

# **8.1. КРИТЕРИИ ОЦЕНИВАНИЯ РЕЗУЛЬТАТОВ КОНТРОЛЬНО-ОЦЕНОЧНЫХ МЕРОПРИЯТИЙ ТЕКУЩЕЙ И ПРОМЕЖУТОЧНОЙ АТТЕСТАЦИИ ПО ДИСЦИПЛИНЕ В РАМКАХ БРС**

В рамках БРС применяются утвержденные на кафедре критерии оценивания достижений студентов по каждому контрольно-оценочному мероприятию. Система критериев оценивания, как и при проведении промежуточной аттестации по модулю, опирается на три уровня освоения компонентов компетенций: пороговый, повышенный, высокий.

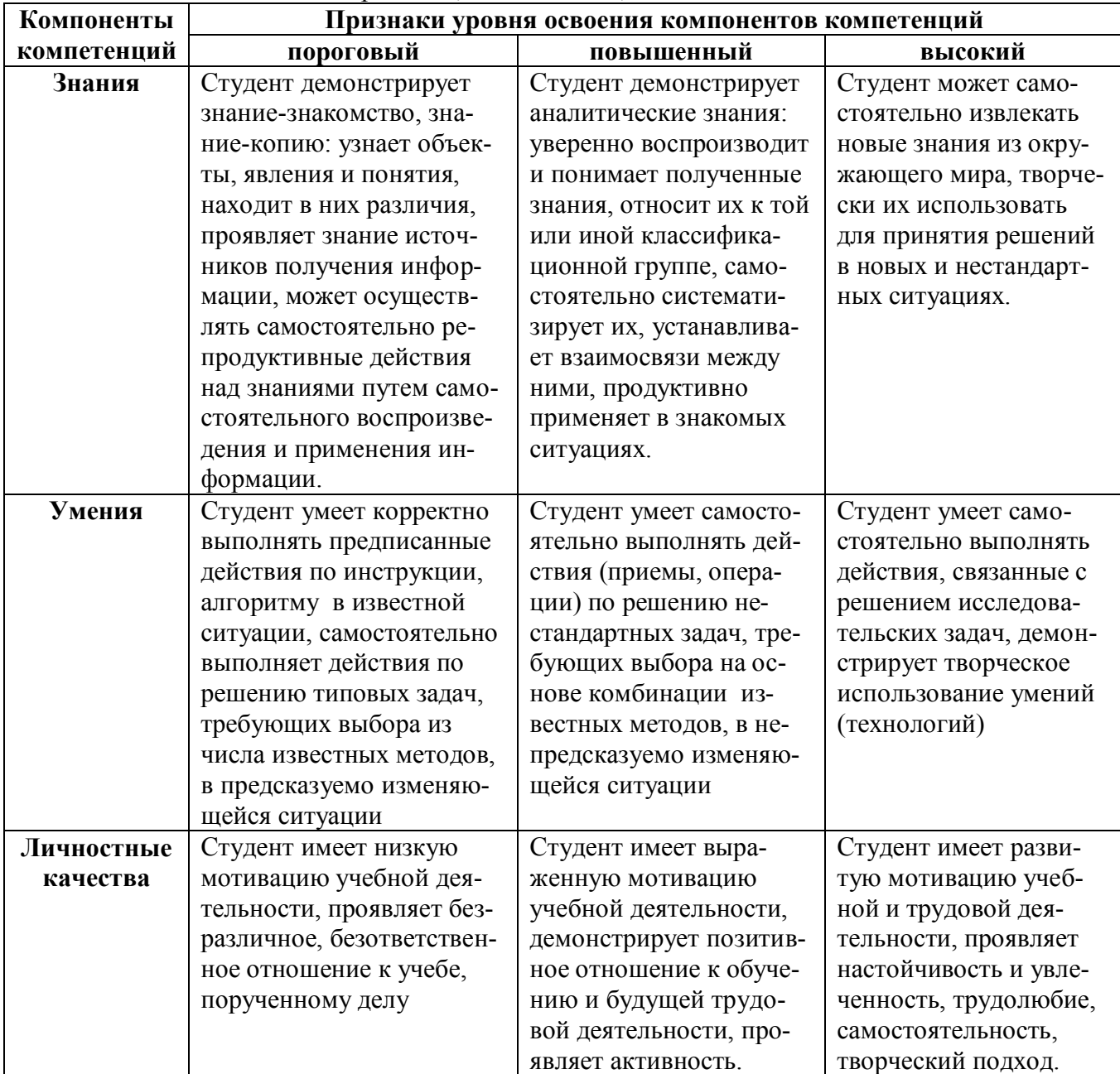

# **8.2. КРИТЕРИИ ОЦЕНИВАНИЯ РЕЗУЛЬТАТОВ ПРОМЕЖУТОЧНОЙ АТТЕСТА-ЦИИ ПРИ ИСПОЛЬЗОВАНИИ НЕЗАВИСИМОГО ТЕСТОВОГО КОНТРОЛЯ**

При проведении независимого тестового контроля как формы промежуточной аттестации применяется методика оценивания результатов, предлагаемая разработчиками тестов. Процентные показатели результатов независимого тестового контроля переводятся в баллы промежуточной аттестации по 100-балльной шкале в БРС:

- в случае балльной оценки по тесту (блокам, частям теста) переводится процент набранных баллов от общего числа возможных баллов по тесту;
- при отсутствии балльной оценки по тесту переводится процент верно выполненных заданий теста, от общего числа заданий.

#### **8.3. ОЦЕНОЧНЫЕ СРЕДСТВА ДЛЯ ПРОВЕДЕНИЯ ТЕКУЩЕЙ И ПРОМЕЖУТОЧНОЙ АТТЕСТАЦИИ**

#### **8.3.1. Примерные задания для проведения мини-контрольных в рамках учебных занятий** *«не предусмотрено»*

#### **8.3.2**. **Примерные задания домашних работ**

#### **Раздел I:**

#### **Задание 1**

- Общие требования.
	- o Реализовать структуру Note (требования ниже).
	- o Реализовать расширение Note для разбора json (требования ниже).
	- o Реализовать протокол Notebook и его реализацию FileNotebook (требования ниже).
	- o Реализовать сохранение и загрузку FileNotebook в файл и из файла.
- Note
	- o Иммутабельная структура.
	- o Содержит уникальный идентификатор uid, если не задан пользователем генерируется (UUID().uuidString).
	- o Содержит обязательные строковые поля title и content.
	- o Содержит цвет заметки, пользователь структуры может его не задать, тогда белый по умолчанию (Класс UIColor из UIKit).
	- o Содержит обязательное поле важность, должно быть enum, может иметь три варианта — «неважная», «обычная» и «важная».
- Note, json parsing.
	- o Расширение для структуры Note.
	- o Содержит функцию (static func parse(json: [String: Any]) -> Note?) для разбора json.
	- o Содержит вычислимое свойство (var json: [String: Any]) для формирование json'а.
	- o Цвет сохранять в json только, если он не белый.
	- o Не сохранять в json важность, если она «обычная».
	- o Не сохранять в json сложные объекты (UIColor, enum).
- FileNotebook.
	- o Содержит закрытую для внешнего изменения, но открытую для получения коллекцию Note.
	- o Содержит функции добавления новой заметки.
	- o Содержит функцию удаления заметки (на основе uid).
	- o Содержит функцию сохранения всей записной книжки в файл.
	- o Содержит функцию загрузки записной книжки из файла.

**Раздел II:**

# **Задание 2**

- Общие требования.
	- o Создать и настроить проект Notes.
	- o Подключить к нему CocoaPods и настроить зависимость.
	- o Восстановить работоспособность кода из предыдущего задания, добавить логирование действий.
	- o С усложнением 1: провести анализ своего кода на производительность и утечки памяти.
	- o С усложнением 2: симулировать проблемы утечек и производительности, продиагностировать и показать решение.
- Настроить проект.
	- o Необходимо создать проект Notes (+workspace через CocoaPods).
	- o Необходимо настроить сборку Notes, добавить иконки и стартовый экран.
	- o Необходимо настроить дополнительную конфигурацию сборки TestFlight (к Debug и Release).
	- o В схеме настроить логирование выделения памяти и зомби.
- CocoaPods.
	- o Подключить CocoaPods.
	- o Настроить Podfile.
	- o Добавить зависимость CocoaLumberjack (для Swift).
	- o Попробовать логировать свои действия.
- Дополнительные требования к сдаче.
	- $\circ$  Проект на git<sup>\*</sup>.
	- o Демонстрация работы с Instruments \*.trace файл и набор скриншотов.

#### **Задание 3**

- Основные требования.
	- o Сверстать экран редактирования заметки. Создать отдельный класс наследник UIView, который размещается в UIScrollView внутри контроллера.
	- o Верстка должна быть адаптивной: на разных размерах экрана и в разных ориентациях должно выглядеть аккуратно.
- Усложнения 1.
	- o Контент должен скроллироваться.
	- o DatePicker должен появляться/исчезать при смене состояния свитчера.
	- o Высота поля для ввода текста заметки должна динамически меняться в зависимости от содержимого (с некоторым минимальным размером).
	- o При появлении клавиатуры на экране контент должен оставаться просматриваемым.
- o Выбор цвета должен быть реализован в виде цветных квадратиков с черной рамочкой. Текущий выбранный цвет должен помечаться галочкой. Галочка должна быть отрисована с помощью CoreGraphics.
- Усложнения 2.
	- o На основном экране редактирования заметки в секции выбора цвета должен быть дополнительный квадратик для выбора кастомного цвета. Изначально должен выглядеть как палитра цветов.
	- o По долгому нажатию на доп. квадратик должен открываться экран с компонентом ColorPicker.
	- o ColorPicker обязательно должен быть выполнен в виде отчуждаемого компонента (то есть класс ColorPickerView).
	- o Выбор цвета осуществляется путем перемещения пальца по палитре.
	- o Элемент указывающий на текущий цвет в палитре в центре должен быть залит в текущий цвет.
	- o Элемент отображающий текущий цвет (в левом верхнем углу) должен иметь скругление углов (радиус выбираете сами).
	- o Выбранный цет должен сохраняться при повторном заходе на экран ColorPicker.
- Скриншоты с иллюстрацией желаемого результата:
	- o Основные требования: https://yadi.sk/i/7wNgzGSx3HR4D2
	- o С усложнением 1: https://yadi.sk/i/CKNjpMo23HR4D8
	- o С усложнением 2: https://yadi.sk/i/G2KDl9G83HR4DY
	- o ColorPicker: https://yadi.sk/i/w5FR44FO3HR4Dg

#### **Задание 4**

- Основные требования.
	- o В корне дожен быть UINavigationController.
	- o Создать контроллер, отображающий таблицу со списком заметок.
	- o По нажатию на ячейку таблицы нужно переходить на экран редактирования заметки.
	- $\circ$  По нажатию на «+» в navigation bar нужно пероходить на экран редактирования заметки.
	- o Удаление заметки из списка осуществляется свайпом влево и нажатием на «Delete».
	- o Усложнение 1: сделать одно любое дополнительное требование.
	- o Усложнение 2: сделать оба дополнительных требования.
- Дополнительное требование 1.
	- o Сделать высоту ячеек в таблице зависимой от контента.
	- o Сделать кастомную презентацию color picker.
- Дополнительное требование 2.
	- o Вместо таблицы использовать UICollectionView.
- Примеры:
	- o Базовая таблица: https://yadi.sk/i/1gPC60gs3HeoDA
	- o Custom presentation: https://yadi.sk/i/fkCUU6up3HeopV
	- o CollectionView: https://yadi.sk/i/4YTZ1CnS3HepEn

# **Раздел III:**

#### **Задание 5**

- Общие требования.
	- o Реализовать основные операции для приложения, можно использовать стандартные, например, BlockOperation.
	- o Необходимо реализовать ваши операции как асинхронные операции (нельзя использовать стандартные).
	- o Реализовать диспетчер для управления порядком выполнения операций (разные очереди).
- Базовая задача.
	- o Операции для работы с локальным кэшом (использовать FileNotebook из первых задания): загрузить заметку(и) в кэш, загрузить заметку(и) из кэша, удалить все заметки в кэше.
	- o Операции для работы с сетью (пока без реализации на тестовых данных): загрузить с запросом к API, сохранить заметку с запросом к API, удалить заметку с запросом к API.
	- o Операцию получения списка заметок (с работой с API и с кэшом), операции изменения коллекции заметок (удалить, изменить, переместить).
	- o Операции для обновления интерфейса (UI операции).
	- o Можно использовать стандартные операции.
- Усложенение 1.
	- o Необходимо реализовать ваши операции как асинхронные.
	- o Необходимо добиться их корректного выполнения.
- Усложнение 2.
	- o Необходимо реализовать объект диспетчер (Dispatcher), который будет управлять несколькими очередями и планированием выполнения операций.
	- o Требуется поддержать несколько разных очередей для разных ресурсов (кэш, сеть, фоновое выполнение, задачи для интерфейса).

#### **Задание 6**

Требуется реализовать загрузку и сохранение заметок на сервер.

- o Реализовать все необходимые запросы к бэкенду. Вызывать их через созданные в предыдущей лекции операции. Обработать ошибки. Авторизация через Bearer.
- o Описание бэкенда: https://yadi.sk/i/yKp7dUYX3JGcMv .
- o Bearer токены в личные сообщения в Телеграмме.
- Усложнение 1:
	- o Реализовать авторизацию через Яндекс.Паспорт и OAuth.
	- o Описание API и OAuth Паспорта https://tech.yandex.ru/oauth/ .
	- o OAuth токен должен быть получен средствами паспорта.
- Усложенение 2:
	- o В случае ошибок бэкенда изменяющие операции повторить через определенный промежуток времени до тех пор, пока не выполнится. Обеспечить правильную последовательность повтора.

# **Задание 7**

- Необходимо реализовать локальный кэш заметок на базе CoreData.
	- o Приложение (через операции) должно уметь использовать локальный кэш через Core Data (сохранение заметки и списка, получение конкретной заметки, изменение конкретной заметки).
	- o Можно использовать любой способ построения стэка CoreData (но не PersistentContainer).
- Усложение 1.
	- o Реализовать работу со стэком CoreData только на background context'ах.
- Усложнение 2.
	- o Реализовать несколько версий модели (не забывайте про тег в гите на модель предыдущей версии и не забывайте указать его при сдаче).
	- o Реализовать миграцию между ними, Lightweight миграции приниматься не будут.

#### **Раздел IV:**

#### **Задание 8**

- Проработать архитектуру и нарисовать схему приложения.
- Привести архитектуру приложения в соответствии со схемой.

#### **Задание 9**

Реализовать Unit-тесты.

#### **8.3.3. Примерные контрольные кейсы**

*«не предусмотрено»*

#### **8.3.4. Перечень примерных вопросов для зачета**

Зачет принимается в виде разбора и анализа кода по выполненным домашним заданиям. Оценивается выполнение обязательных требований задач, дополнительно оценивается выполнение дополнительных требований, читаемость и аккуратность кода представленных решений.

#### **8.3.5. Перечень примерных вопросов для экзамена**

*«не предусмотрено»*

**8.3.6. Ресурсы АПИМ УрФУ, СКУД УрФУ для проведения тестового контроля в рамках текущей и промежуточной аттестации**

*«не используются»*

#### **8.3.7**. **Ресурсы ФЭПО для проведения независимого тестового контроля**

*«не используются»*

#### **8.3.8. Интернет-тренажеры**

*«не используются»*